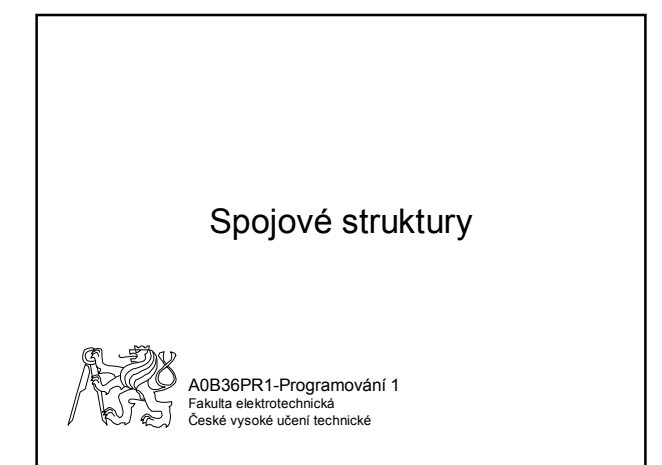

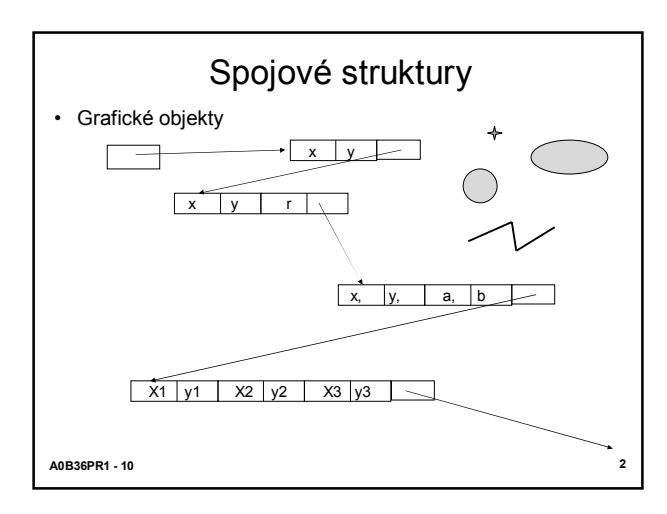

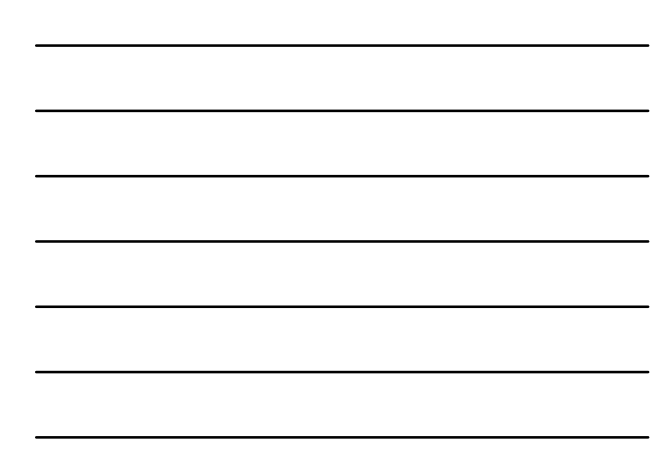

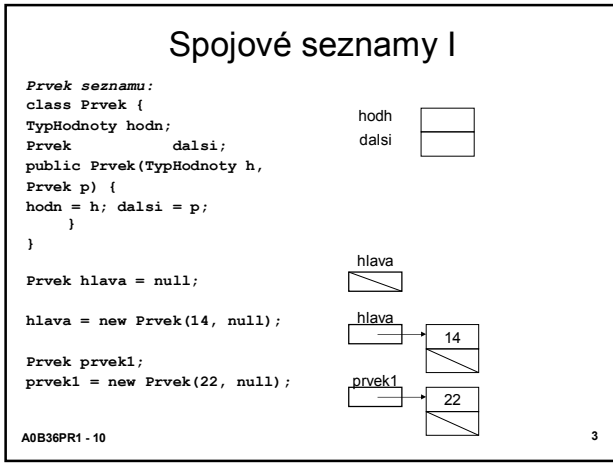

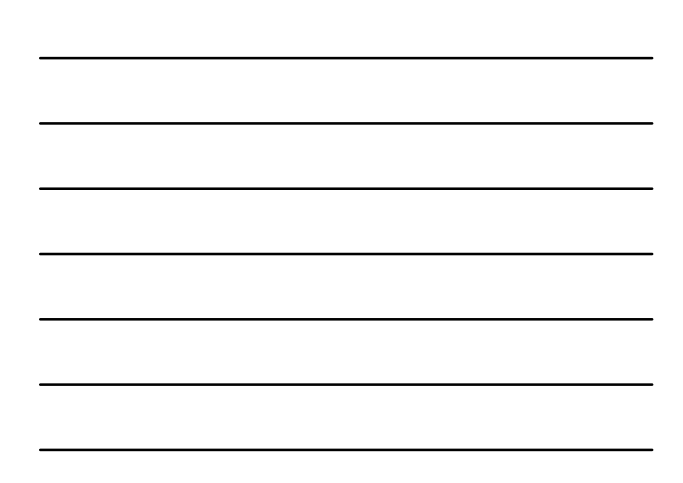

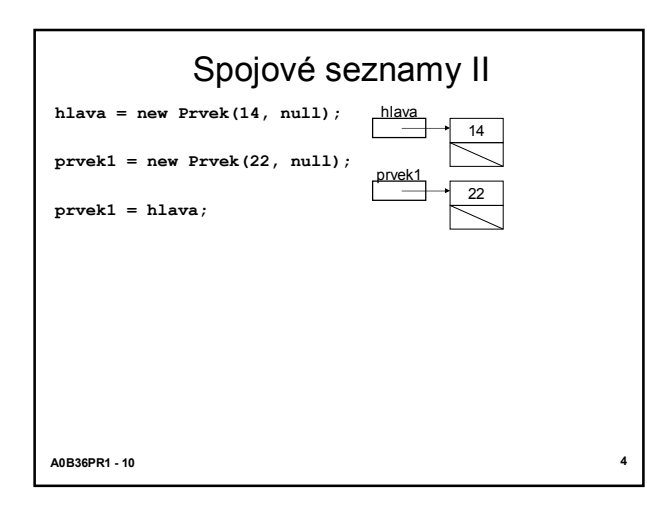

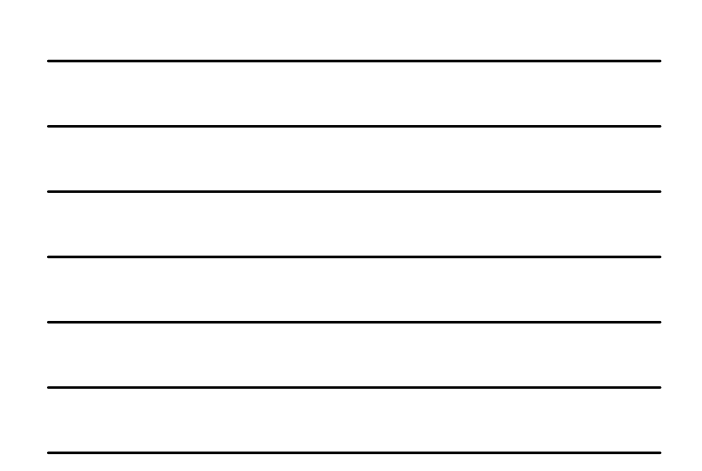

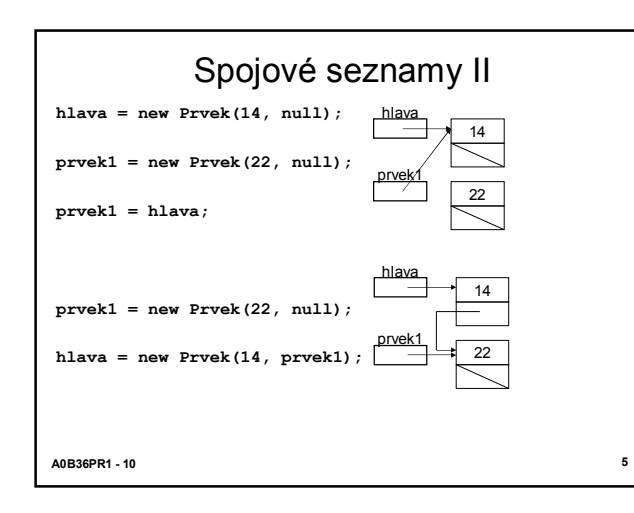

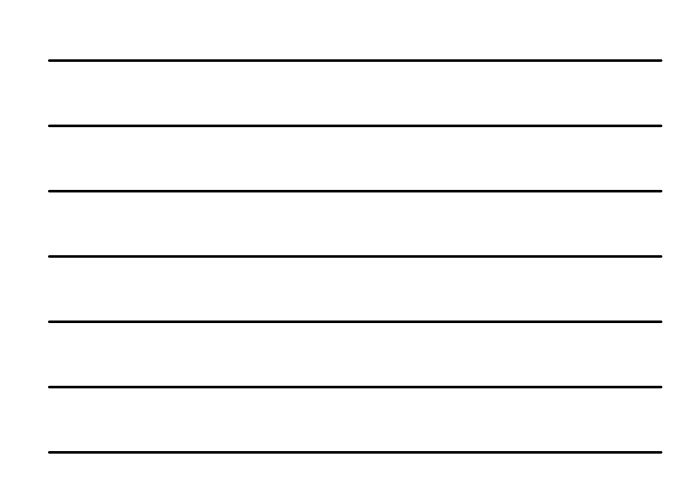

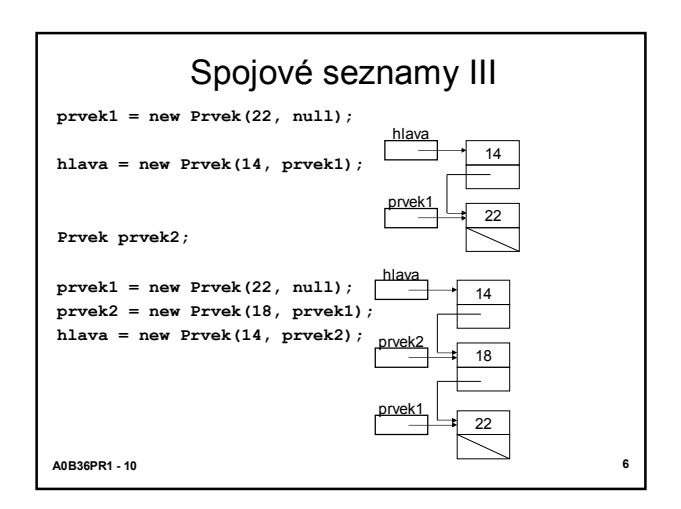

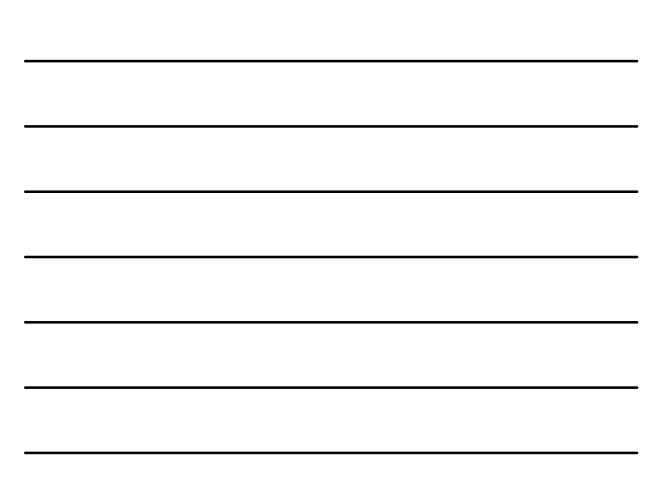

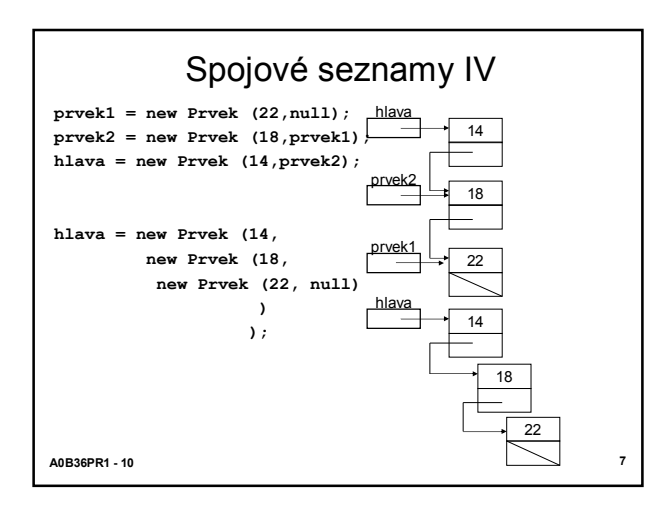

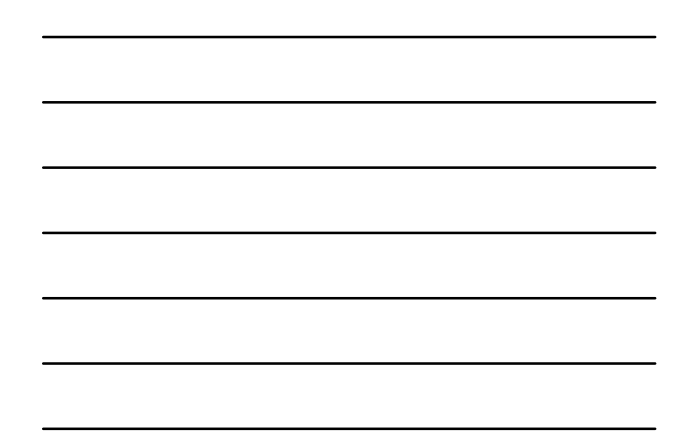

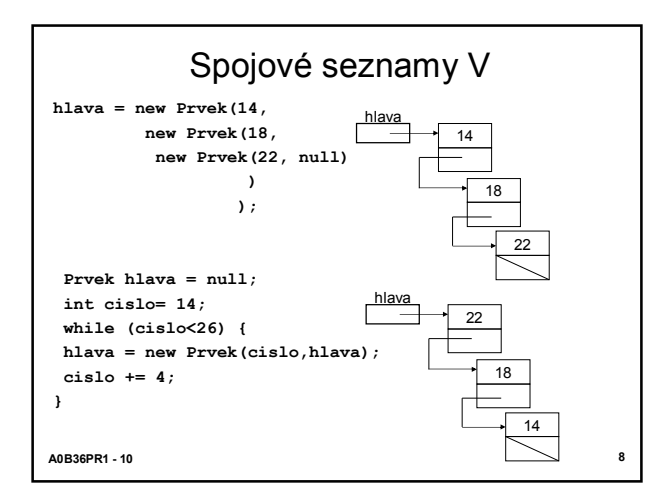

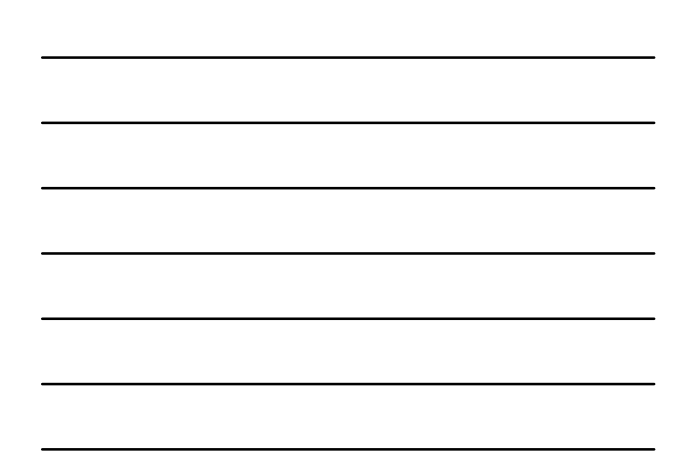

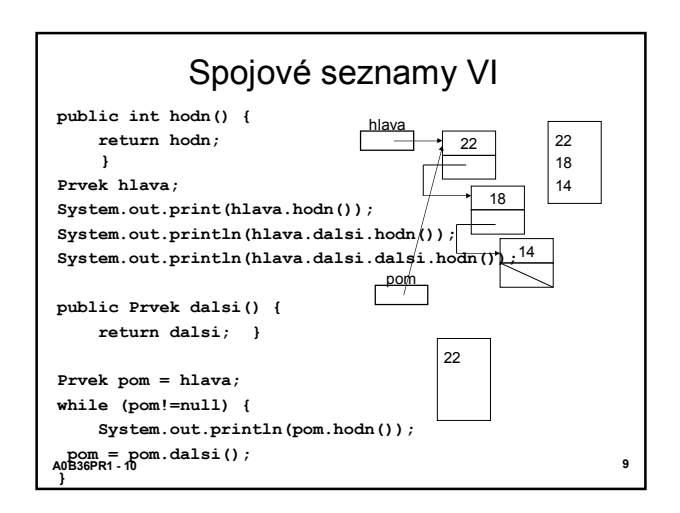

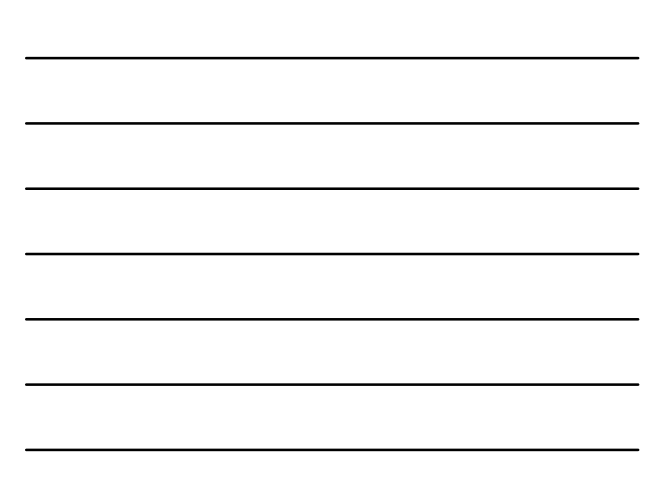

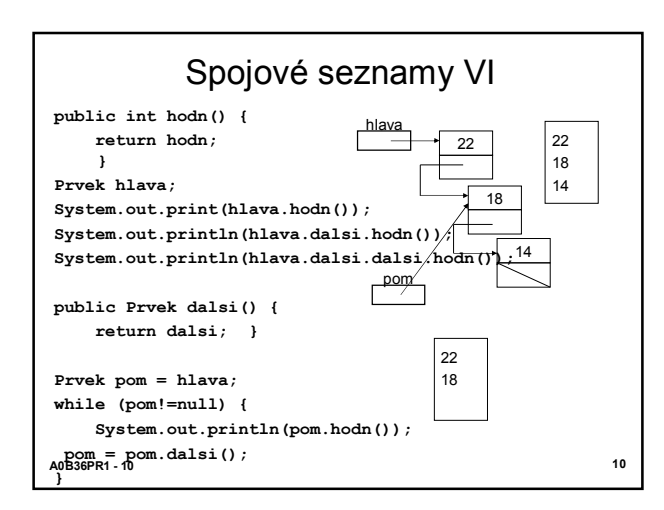

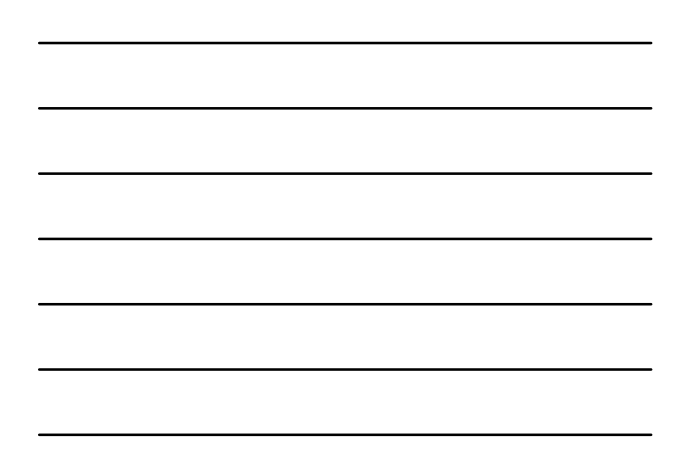

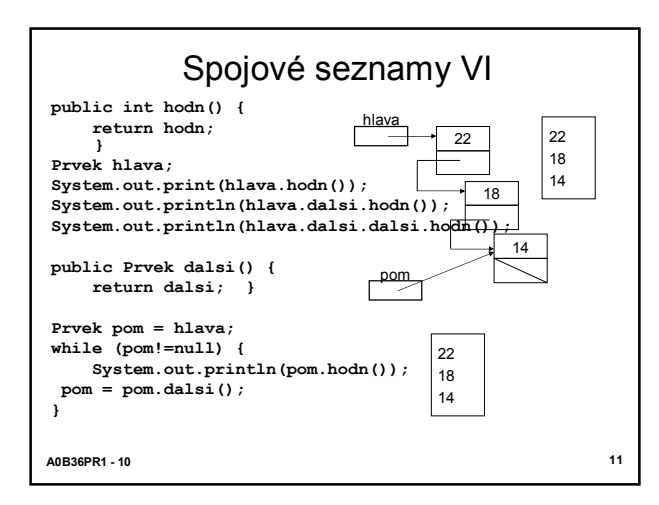

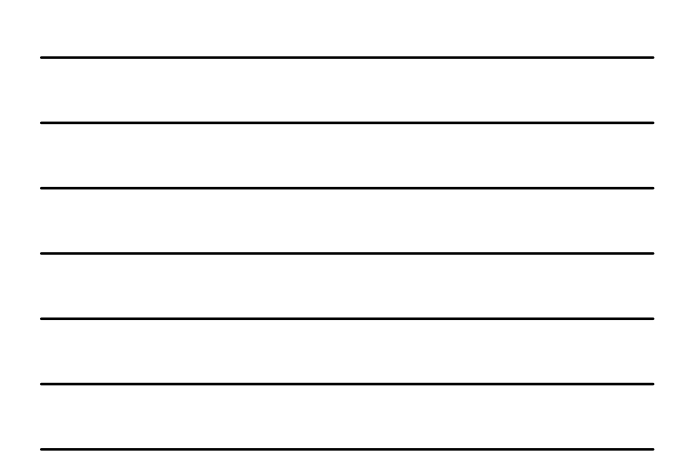

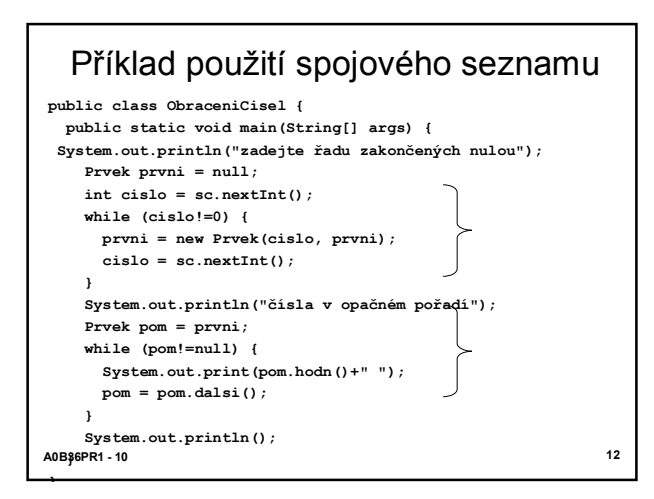

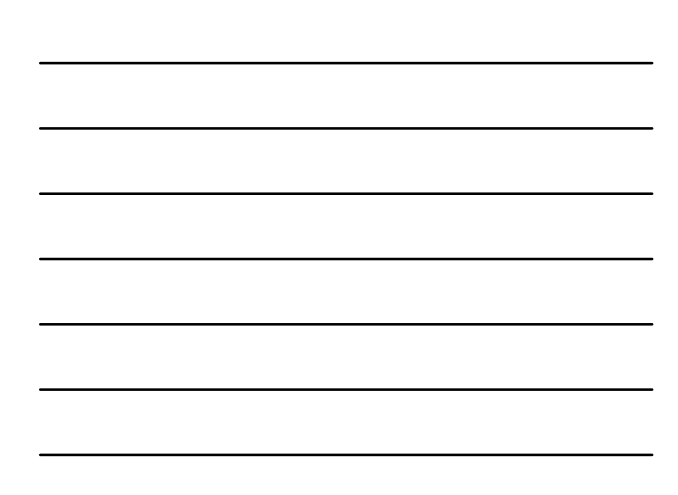

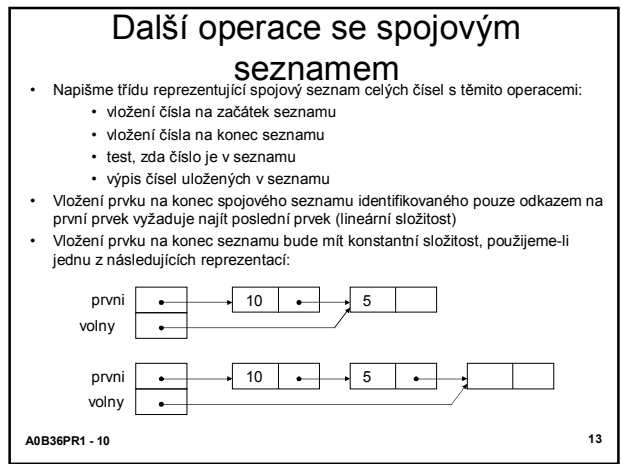

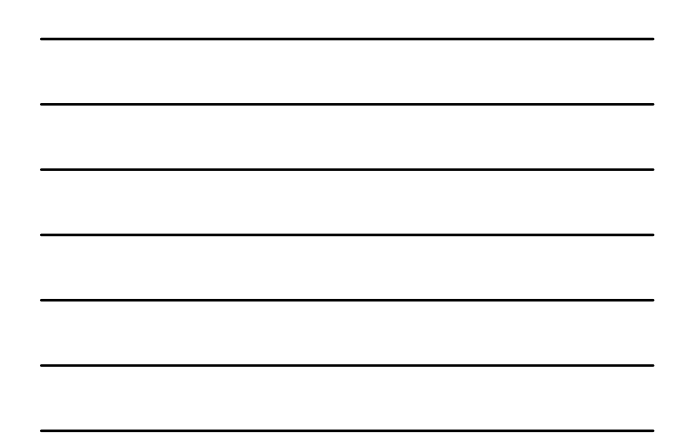

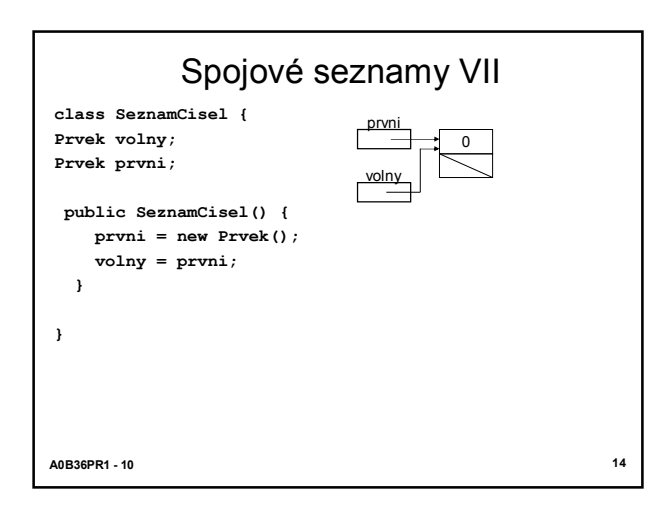

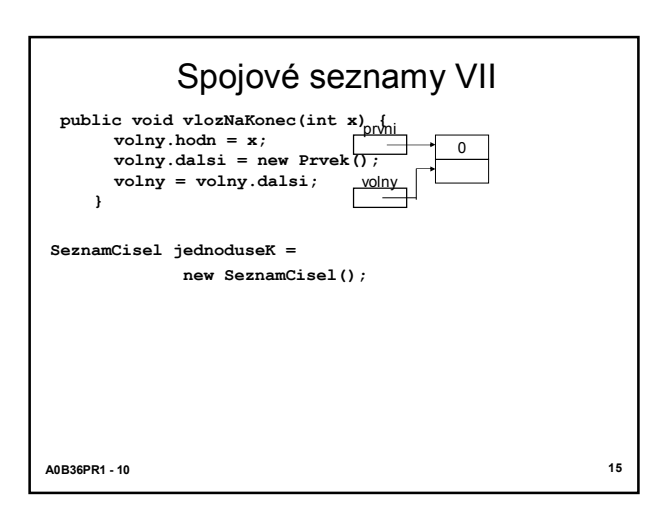

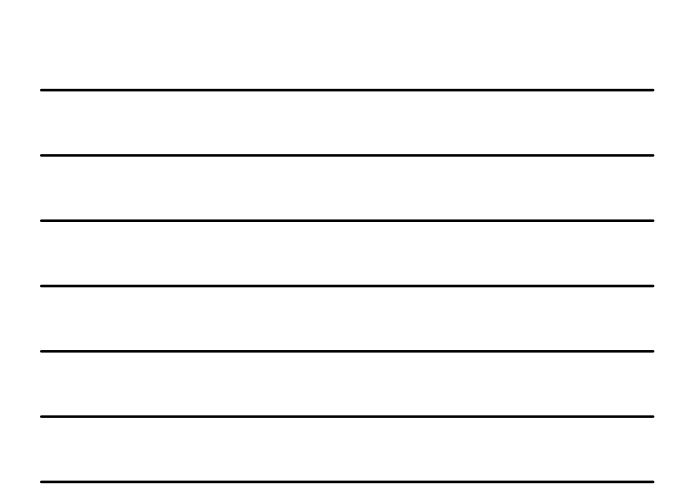

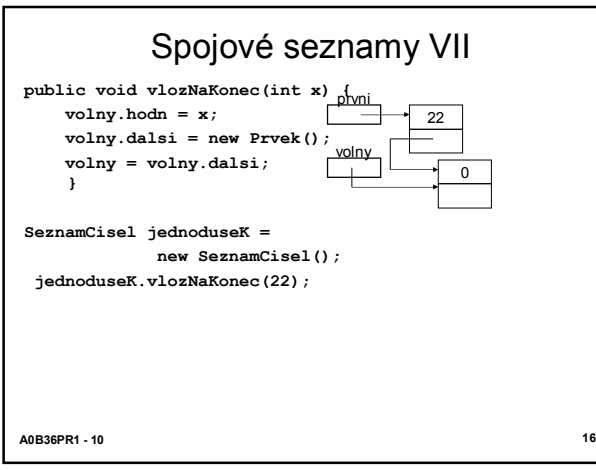

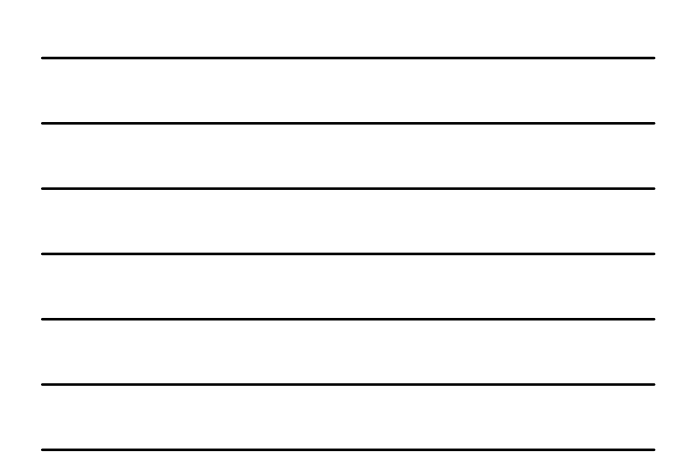

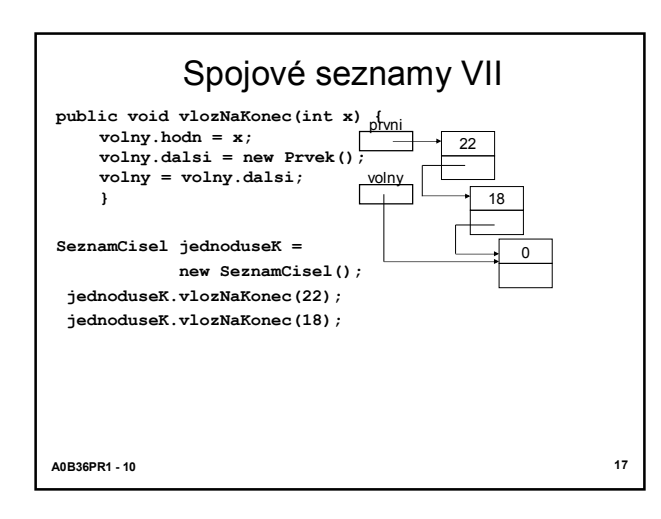

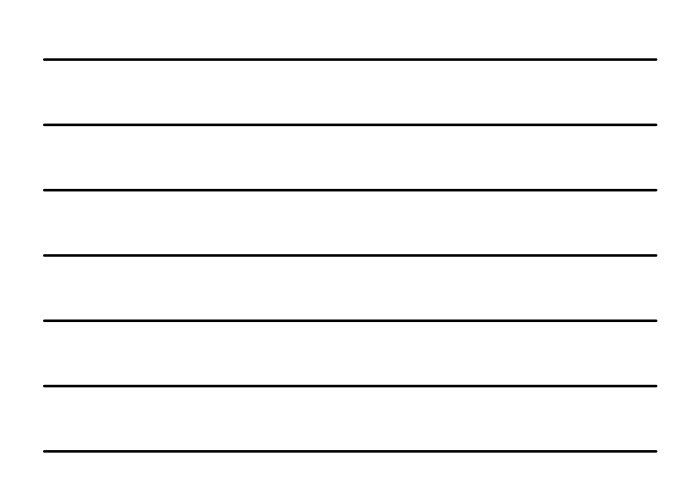

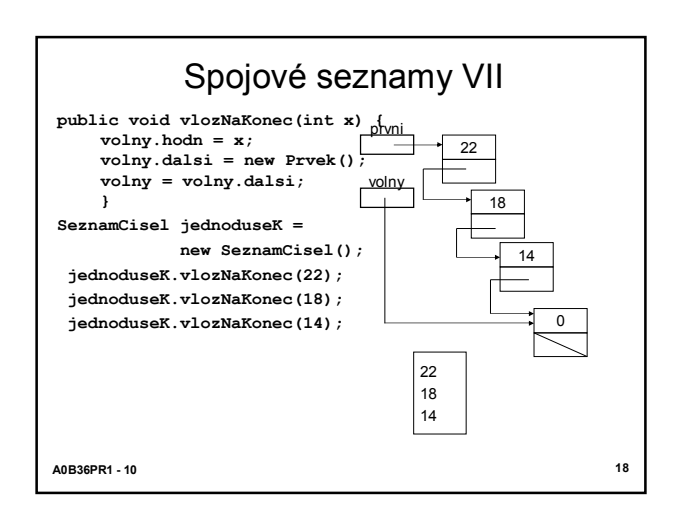

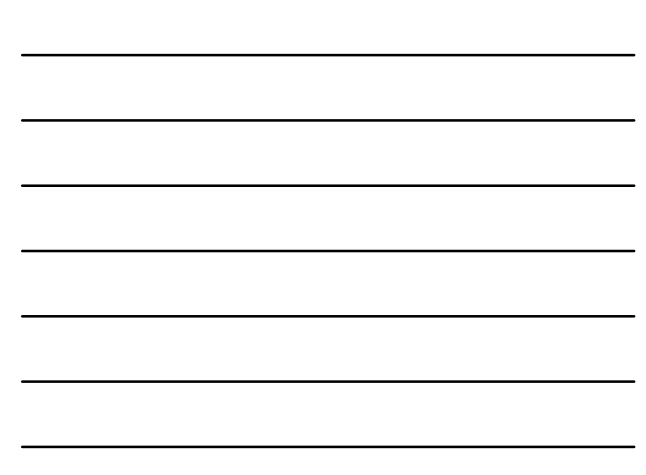

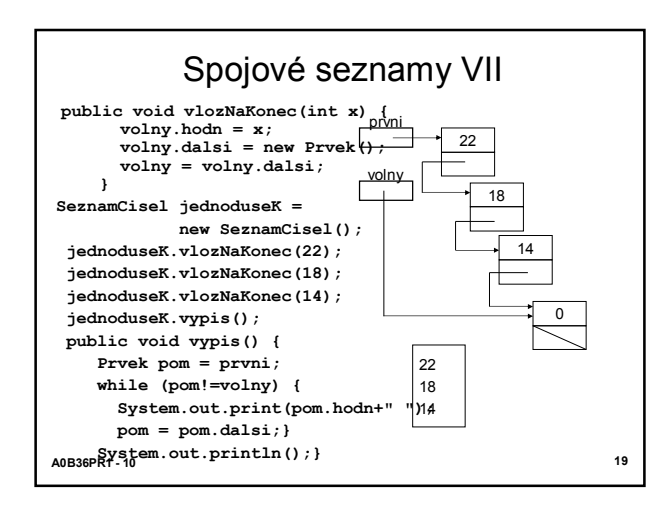

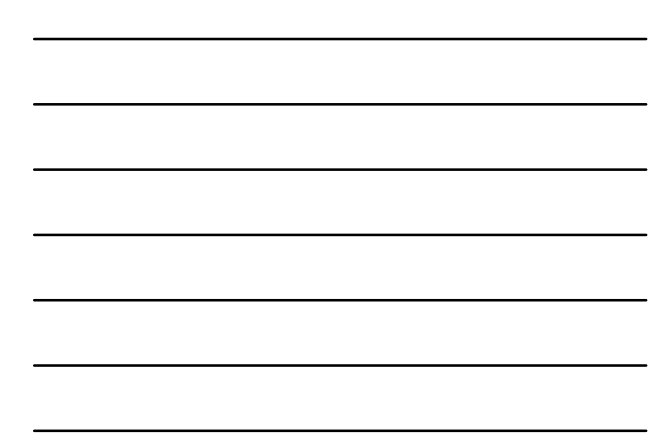

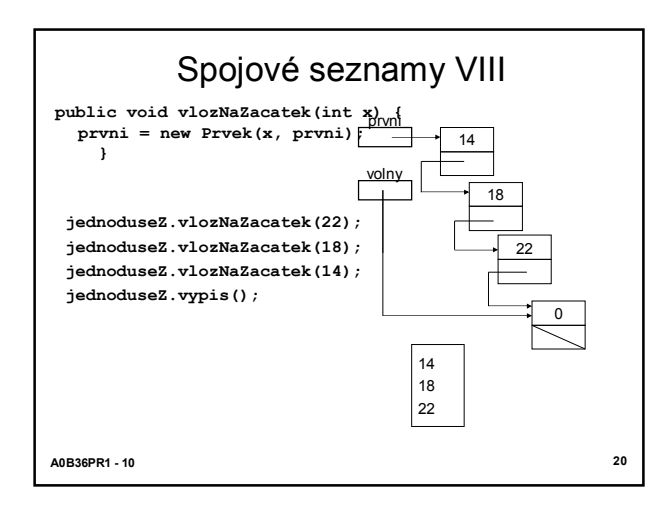

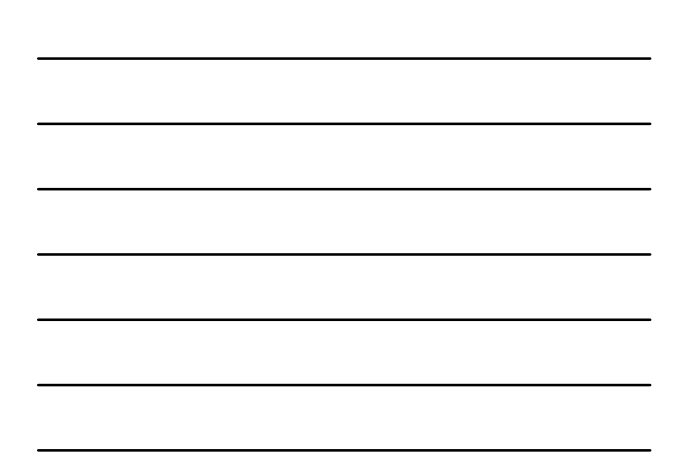

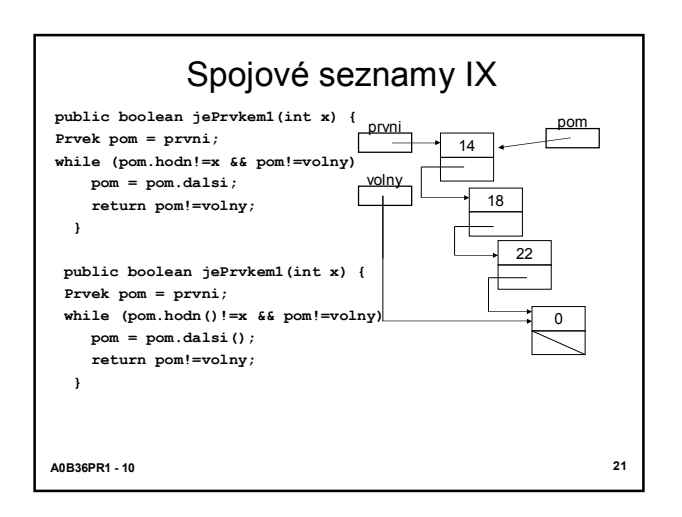

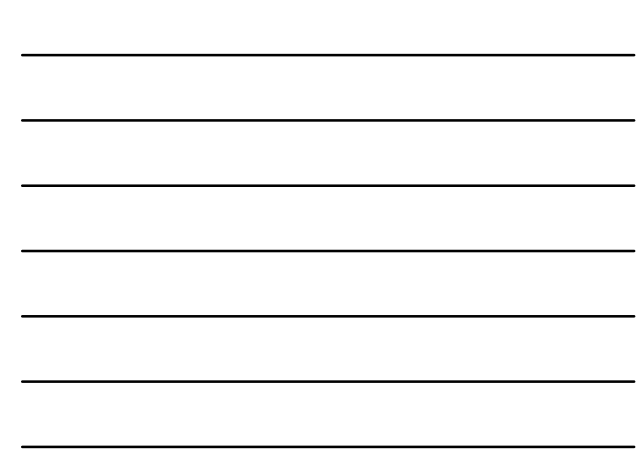

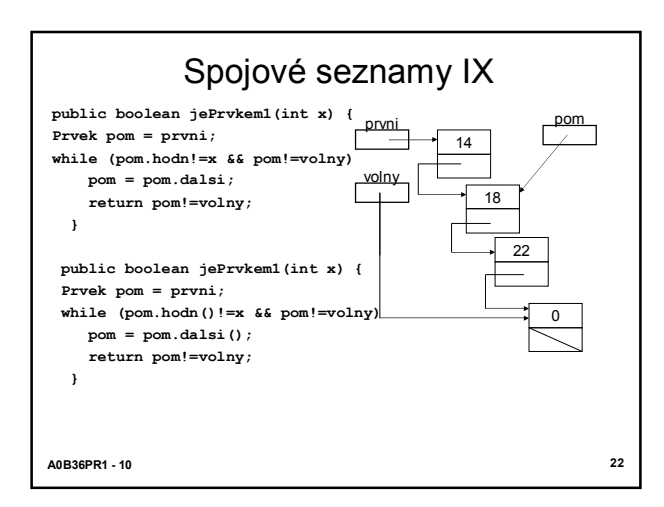

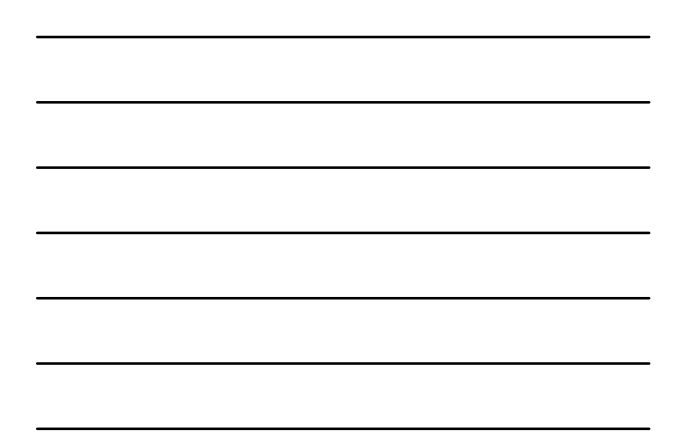

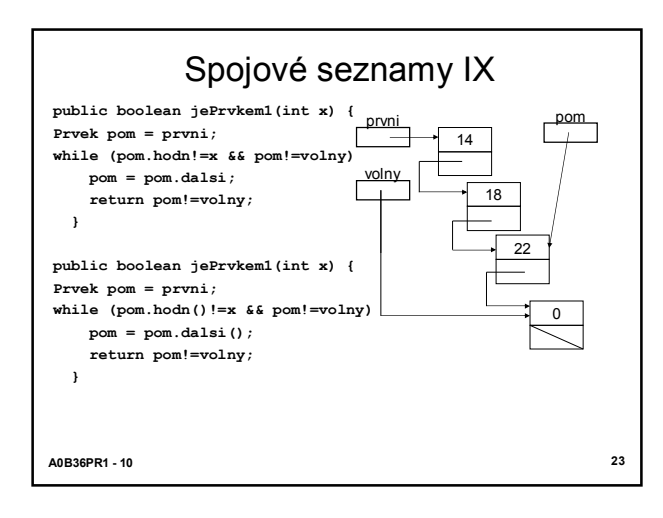

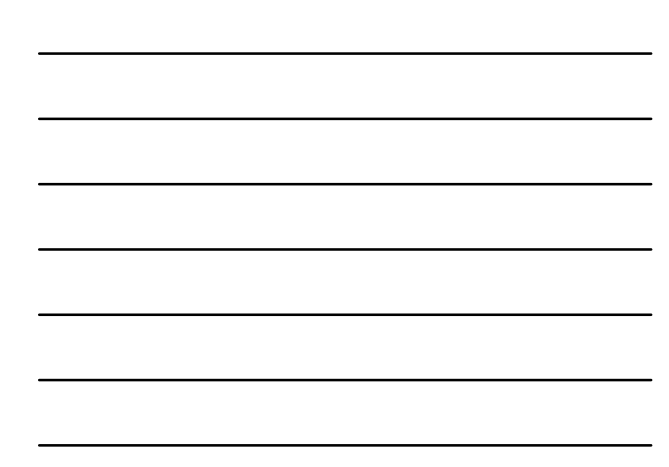

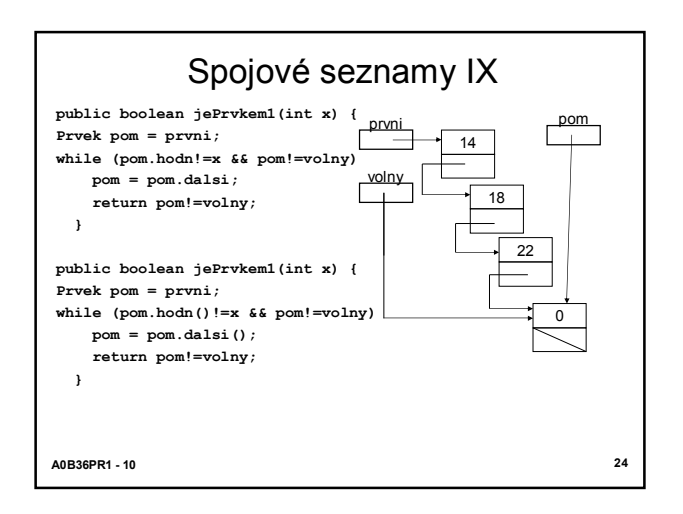

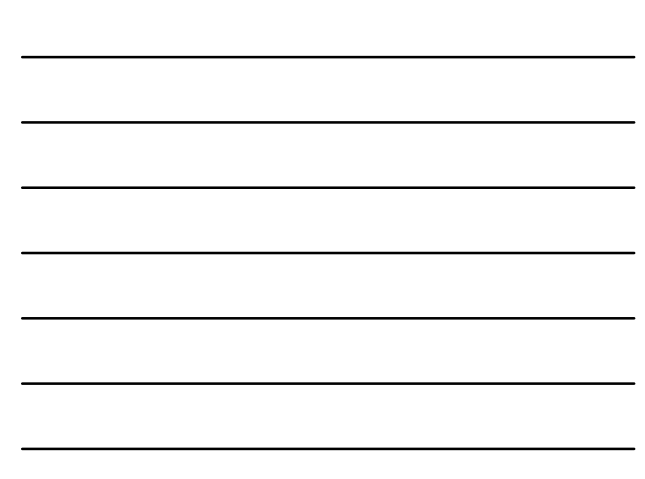

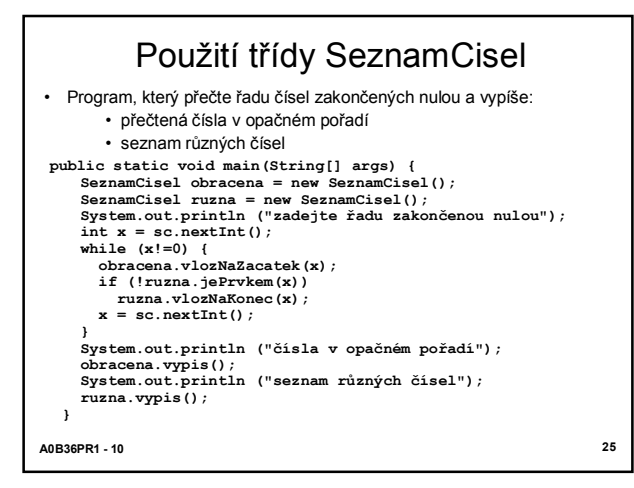

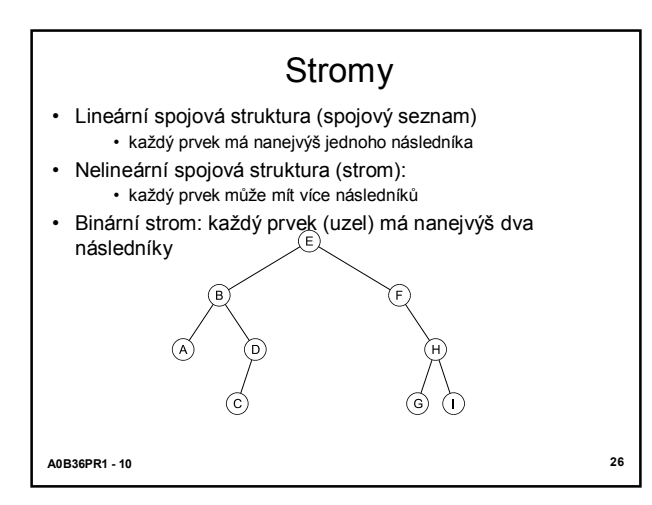

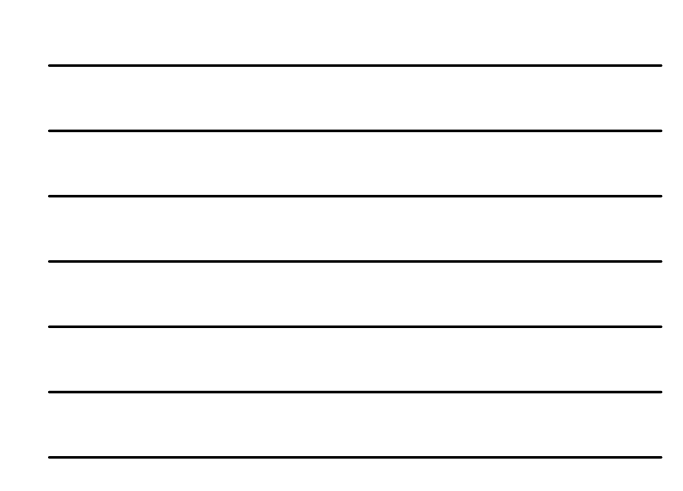

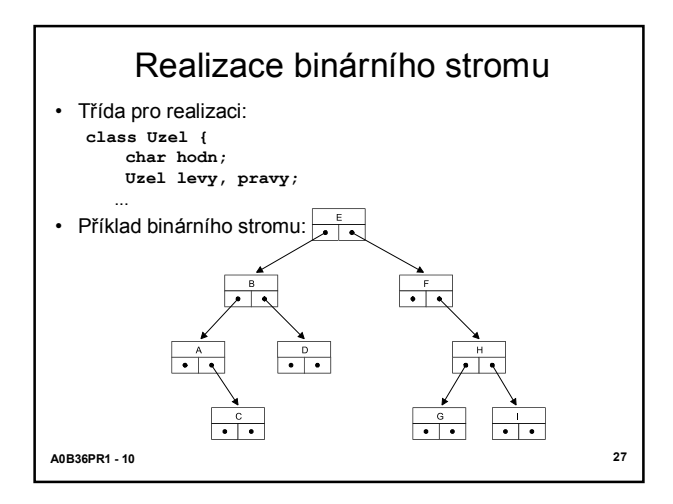

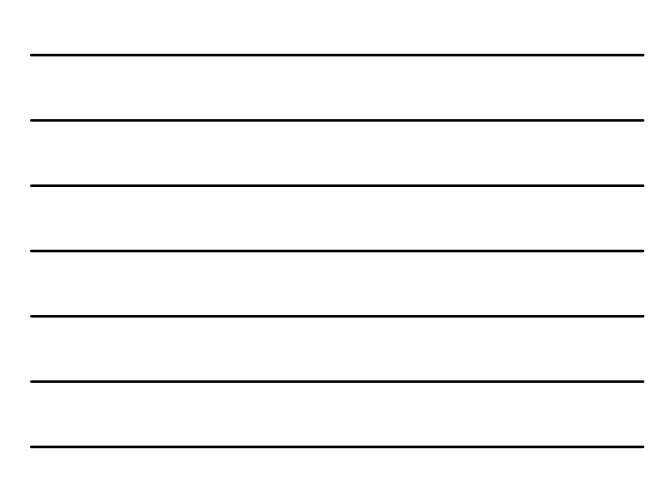

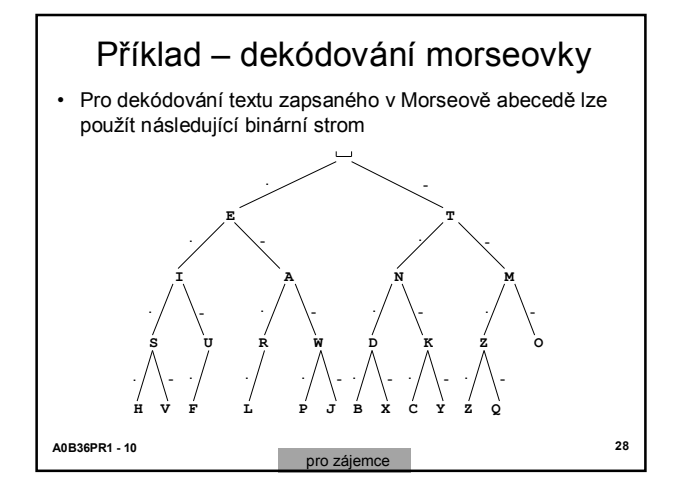

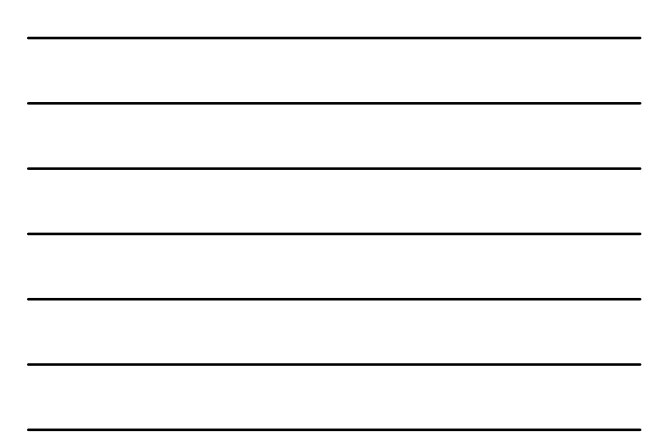

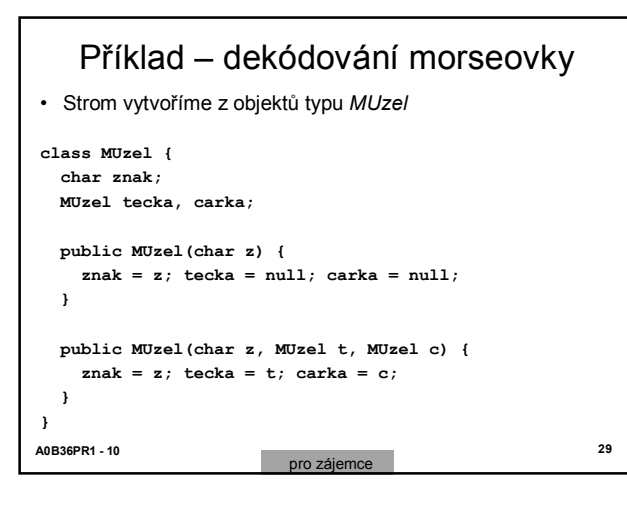

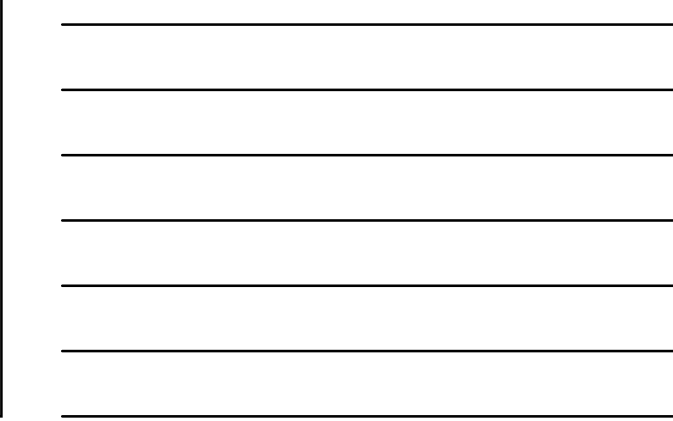

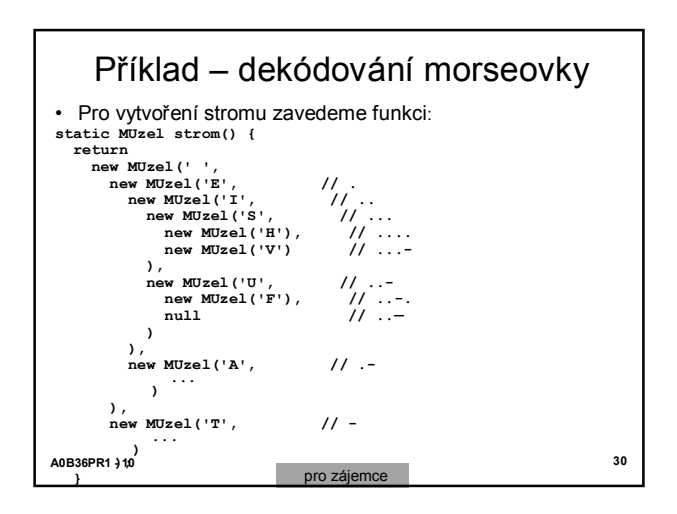

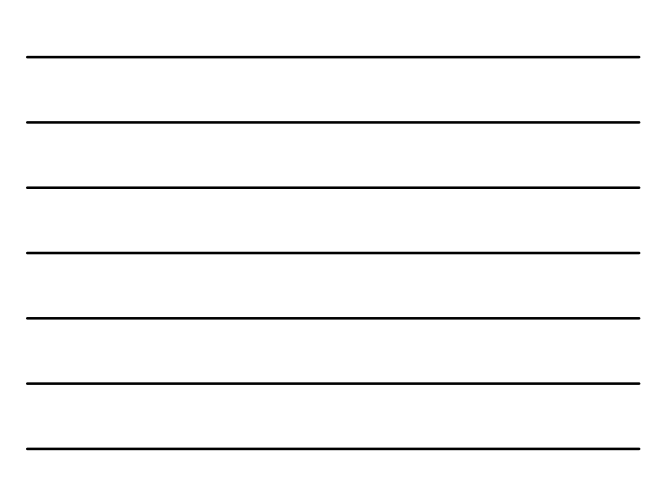

## **A0B36PR1 - 10 31** Příklad – dekódování morseovky **public static void main(String[] args) { System.out.println ("Zadejte text v morseovce zakončený prázdným řádkem"); String text = sc.nextLine(); while (!text.equals("")) { System.out.print(dekoduj(text+" ")); text = sc.nextLine(); } } static MUzel koren = strom();** pro zájemce

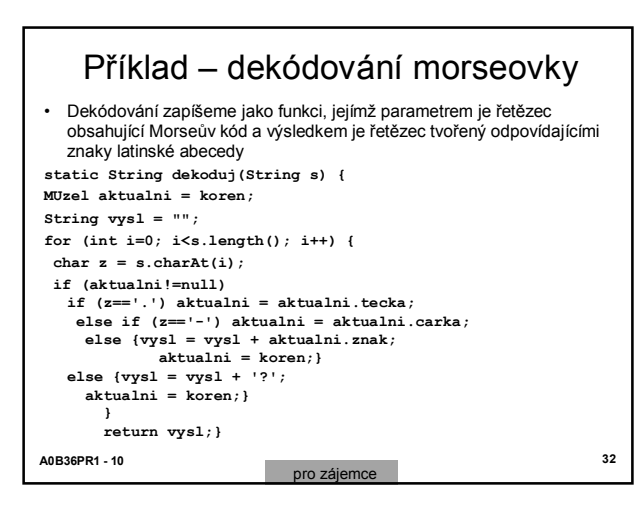

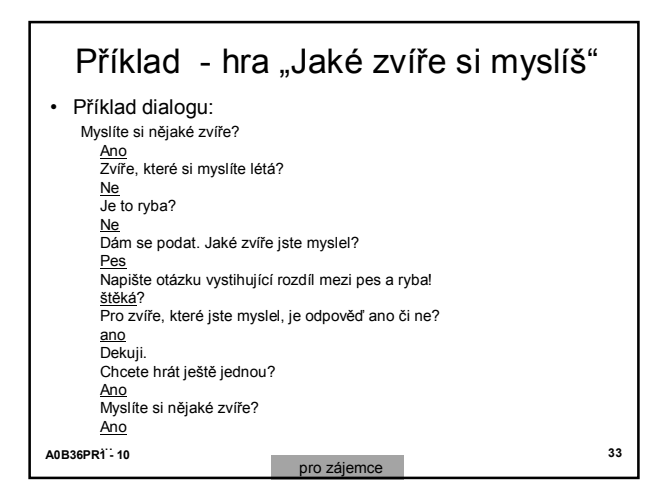

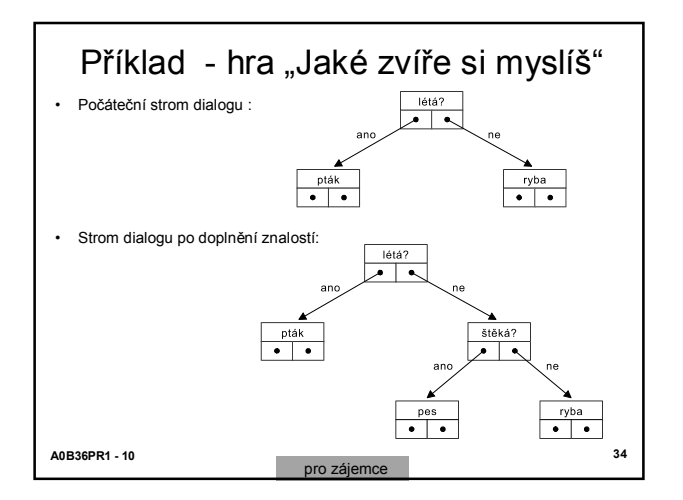

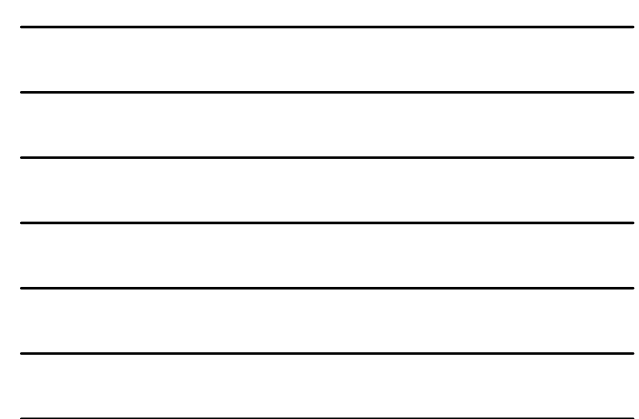

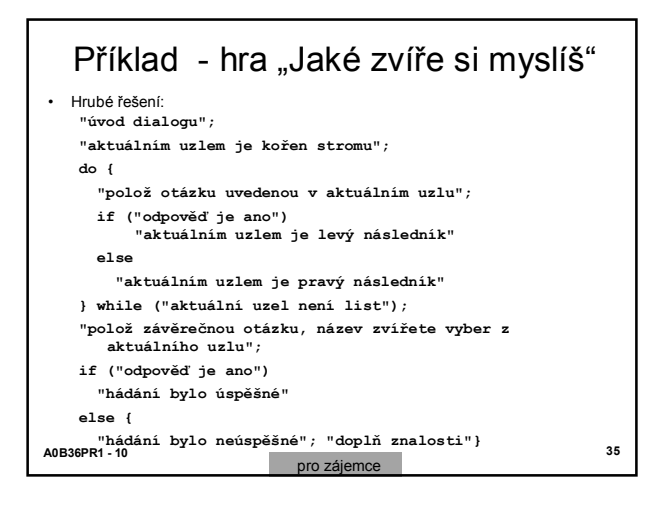

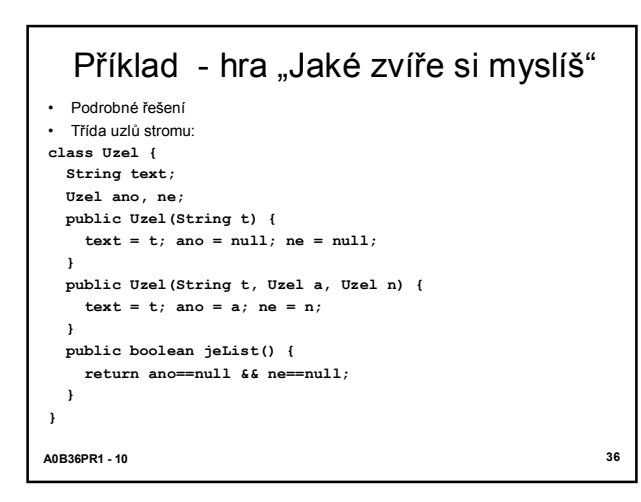

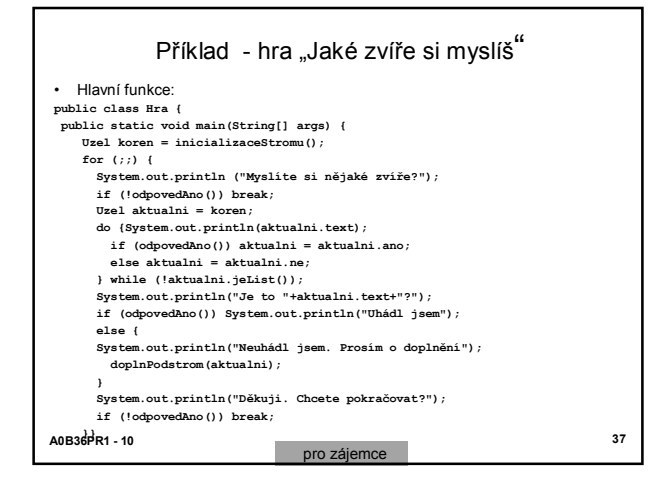

**else**

**}**

**}**

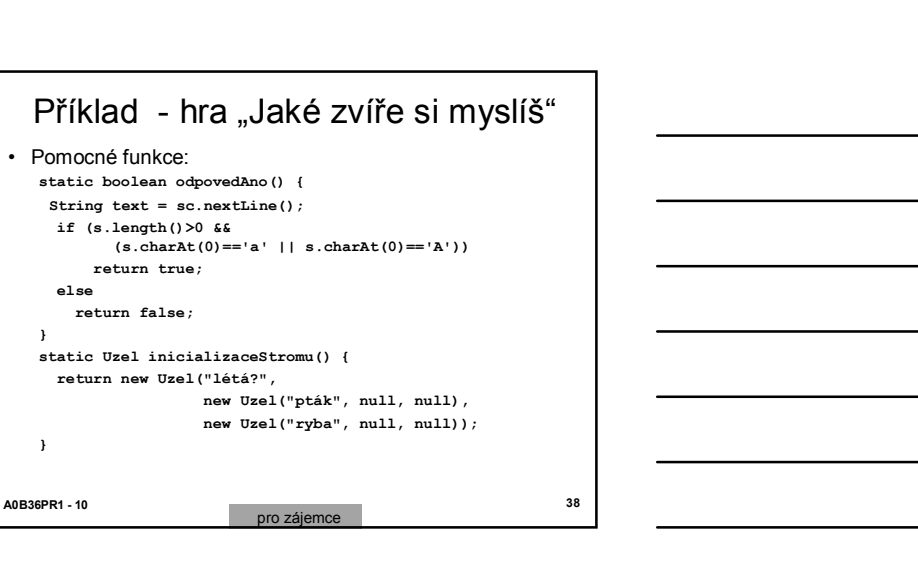

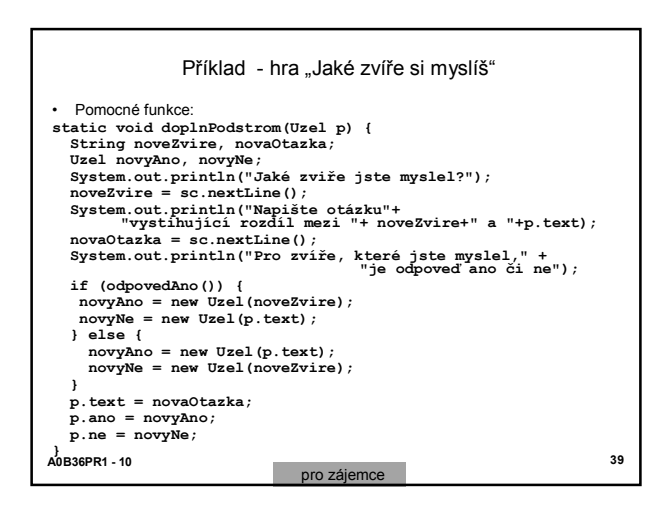

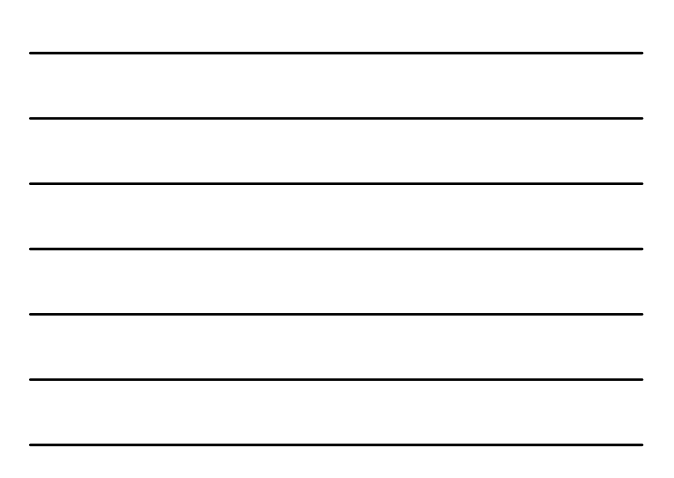